# **eole-one-flow - Scénario #33382**

# **EOLE 2.9 : Changer le template de nommage des VM**

09/11/2021 10:15 - Philippe Caseiro

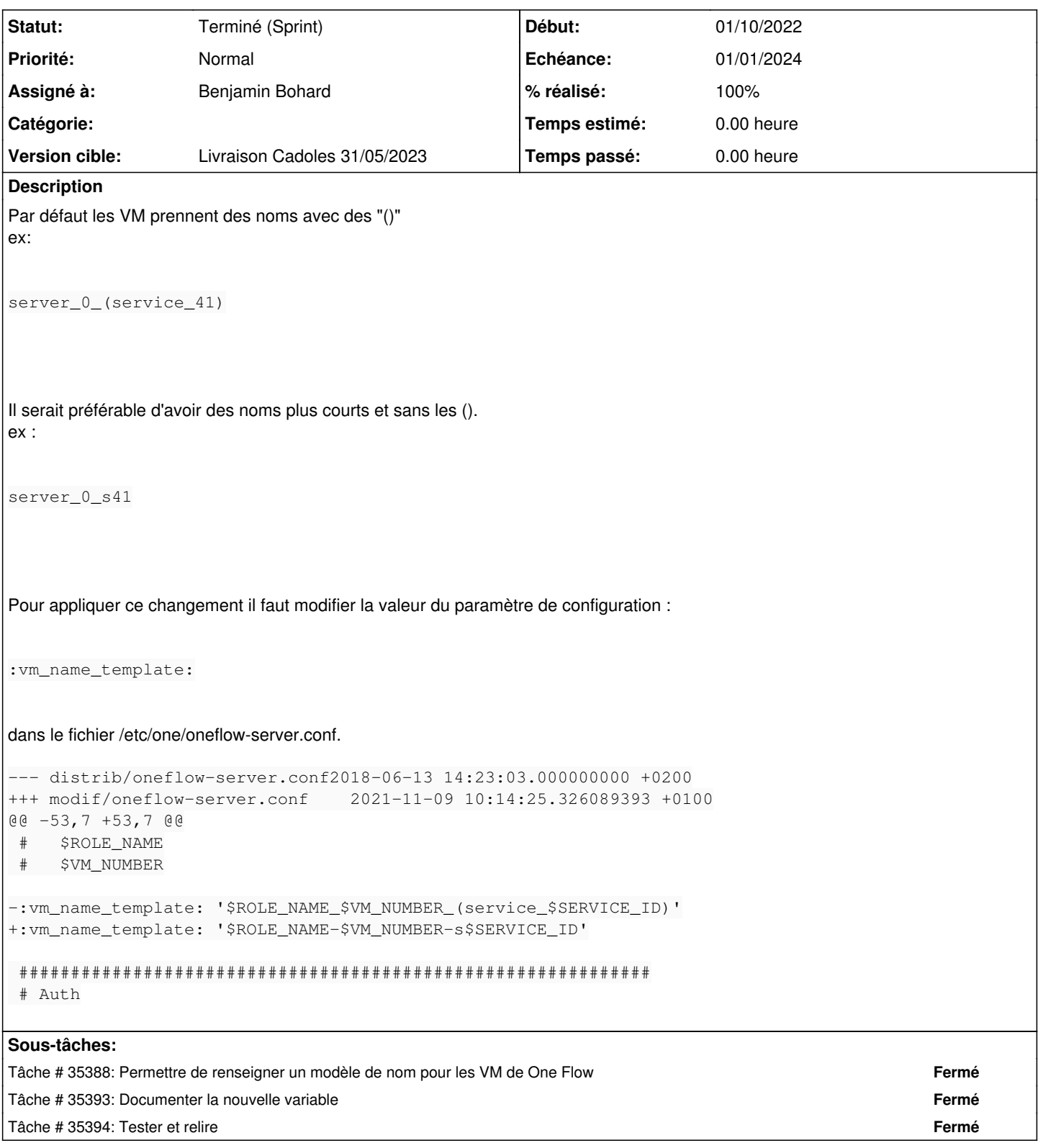

# **Historique**

# **#1 - 10/11/2021 10:32 - Daniel Dehennin**

Dans notre infrastructure, nous utilisons la valeur suivante :

:vm\_name\_template: '\$SERVICE\_NAME\_\$SERVICE\_ID\_\$ROLE\_NAME\_\$VM\_NUMBER'

## **#2 - 10/11/2021 10:34 - Daniel Dehennin**

Il serait possible d'en faire une variable de dictionnaire avec une valeur par défaut.

#### **#3 - 25/11/2021 12:10 - Joël Cuissinat**

- *Tracker changé de Demande à Scénario*
- *Début 09/11/2021 supprimé*
- *Release mis à EOLE 2.9.0*
- *Points de scénarios mis à 1.0*

#### C'est pour les services OneFlow

Comme le service kubernetes sur notre ONE à nous, quand tu l'instancie, il démarre plusieurs VM avec des noms particuliers, Philippe propose de modifier cette politique de nommage

C'est purement cosmétique, bien que je présume que les parenthèses doivent lui faire des misères dans ces scripts en fait

### **#4 - 02/02/2022 10:24 - Joël Cuissinat**

*- Sujet changé de Changer le template de nommage des VM à EOLE 2.9 : Changer le template de nommage des VM*

### **#5 - 20/03/2023 14:59 - Joël Cuissinat**

*- Release changé de EOLE 2.9.0 à Carnet de produit (Cadoles)*

### **#6 - 26/04/2023 11:31 - Joël Cuissinat**

Ajouter une variable experte en 2.9 avec la valeur par défaut proposée par Daniel + prévoir la doc

#### **#7 - 11/05/2023 14:00 - Benjamin Bohard**

- *Echéance mis à 01/01/2024*
- *Assigné à mis à Benjamin Bohard*
- *Version cible mis à Carnet Cadoles*
- *Début mis à 01/10/2022*

#### **#8 - 23/06/2023 11:23 - Joël Cuissinat**

- *Statut changé de Nouveau à Terminé (Sprint)*
- *Version cible changé de Carnet Cadoles à Livraison Cadoles 31/05/2023*
- *Release changé de Carnet de produit (Cadoles) à EOLE 2.9.0*